**THS** This is part of [Family API](http://osfree.org/doku/doku.php?id=en:docs:fapi) which allow to create dual-os version of program runs under OS/2 and DOS

**Note:** This is legacy API call. It is recommended to use 32-bit equivalent

2021/09/17 04:47 · prokushev · [0 Comments](http://osfree.org/doku/doku.php?id=en:templates:legacy#discussion__section) 2021/08/20 03:18 · prokushev · [0 Comments](http://osfree.org/doku/doku.php?id=en:templates:fapiint#discussion__section)

# **KbdOpen**

This call creates a new logical keyboard.

## **Syntax**

KbdOpen (KbdHandle)

## **Parameters**

• KbdHandle (PHKBD) - output : Address of the logical keyboard.

## **Return Code**

rc (USHORT) - return:Return code descriptions are:

- 0 NO ERROR
- 440 ERROR\_KBD\_NO\_MORE\_HANDLE
- 441 ERROR KBD CANNOT CREATE KCB
- 464 ERROR KBD DETACHED
- 504 ERROR KBD EXTENDED SG

## **Remarks**

KbdOpen blocks while another thread has the keyboard focus (by way of [KbdGetFocus\)](http://osfree.org/doku/doku.php?id=en:docs:fapi:kbdgetfocus) until the thread with the focus issues [KbdFreeFocus.](http://osfree.org/doku/doku.php?id=en:docs:fapi:kbdfreefocus) Therefore, to prevent KbdOpen from blocking, it is recommended that KbdOpen be issued only while the current thread has the focus. For example:

```
KbdGetFocus : wait until focus available on handle 0
KbdOpen : get a logical keyboard handle
KbdOpen : get another logical keyboard handle
KbdOpen : get yet another logical keyboard handle
```
KbdFreeFocus : give up the focus on handle 0.

## **Bindings**

#### **C**

#### #define INCL\_KBD

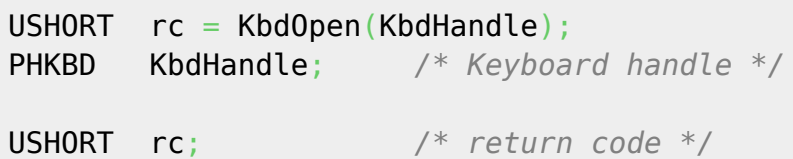

#### **MASM**

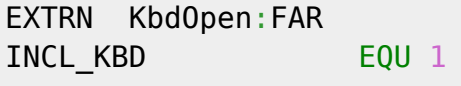

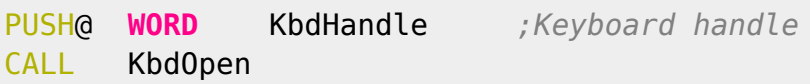

#### Returns **WORD**

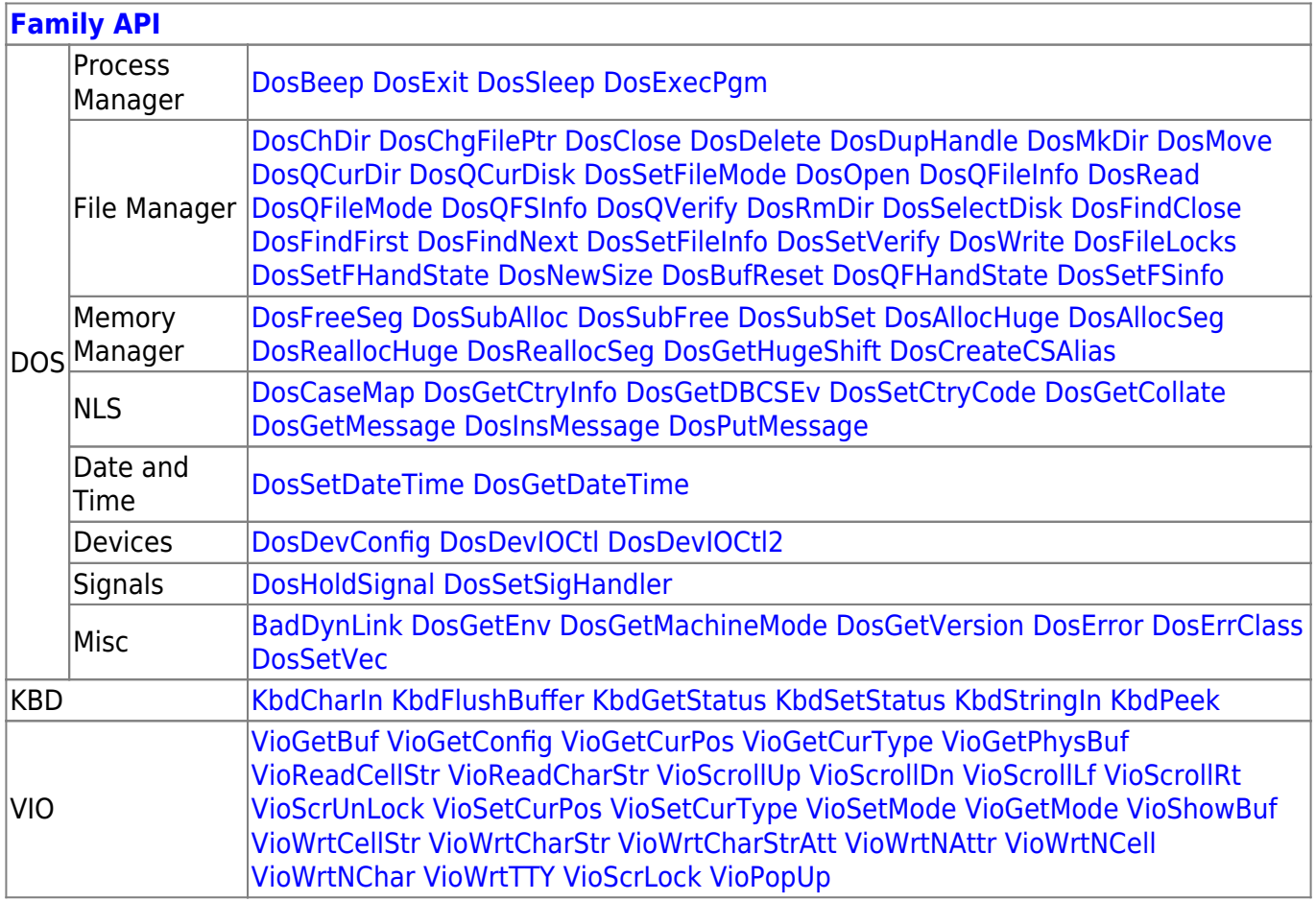

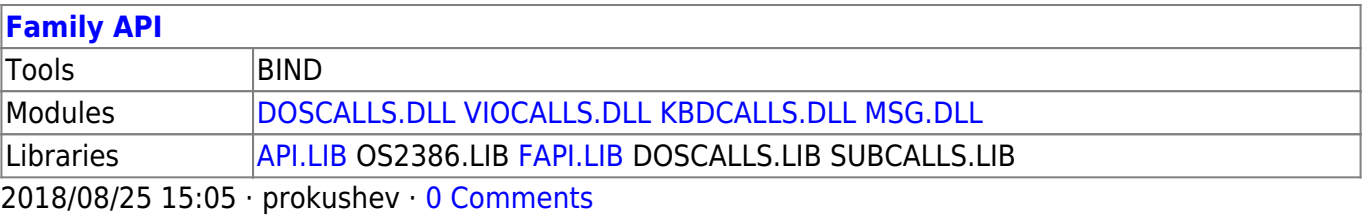

From: <http://osfree.org/doku/> - **osFree wiki**

Permanent link: **<http://osfree.org/doku/doku.php?id=en:docs:fapi:kbdopen>**

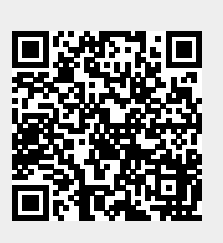

Last update: **2021/11/04 13:27**